## **PYDIO Sous Métice**

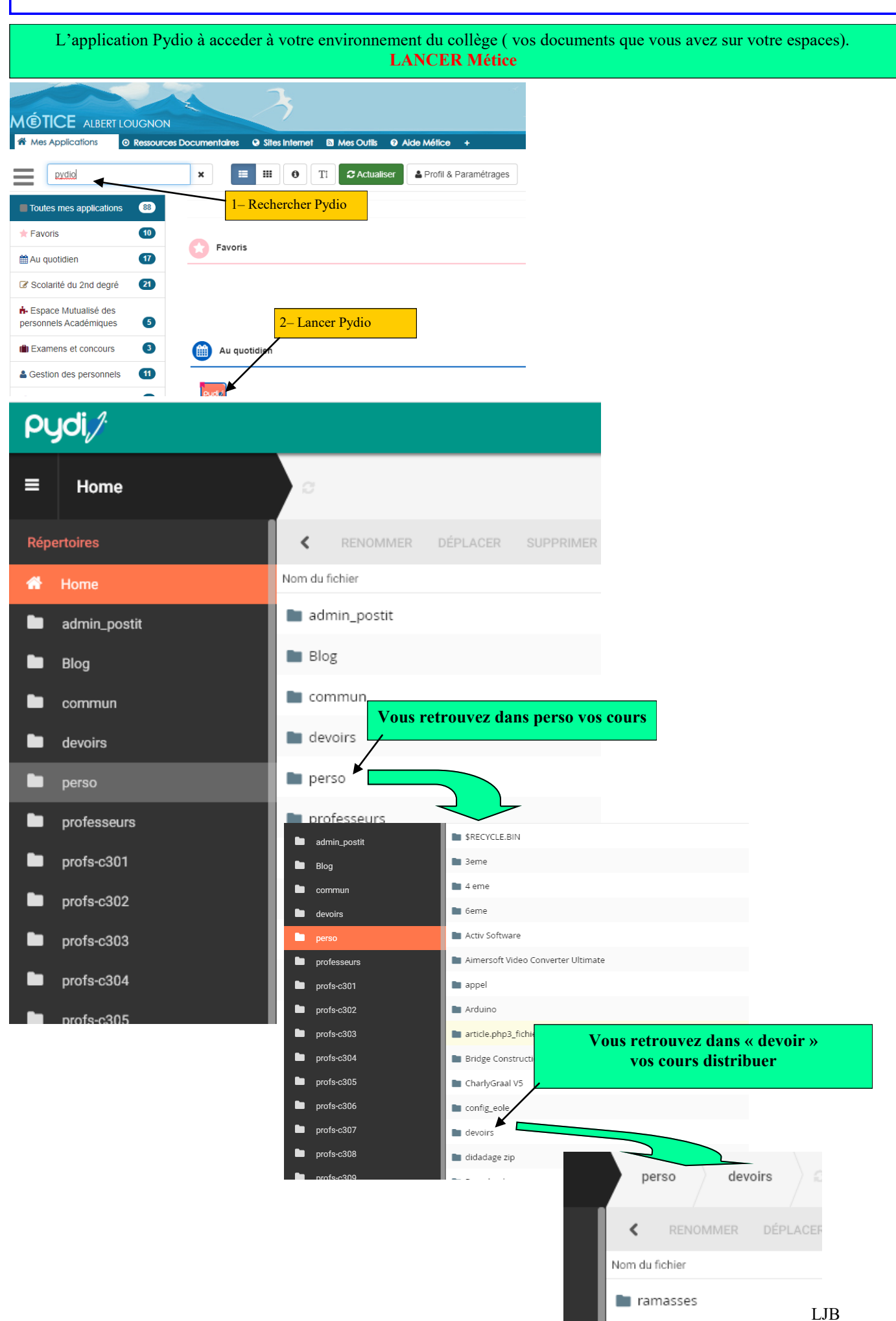

## **L'élève doit télécharger le travail à réaliser puis vous le transférer Attention faut qu'il puisse l'envoyer au format pdf ou au format de libre office**

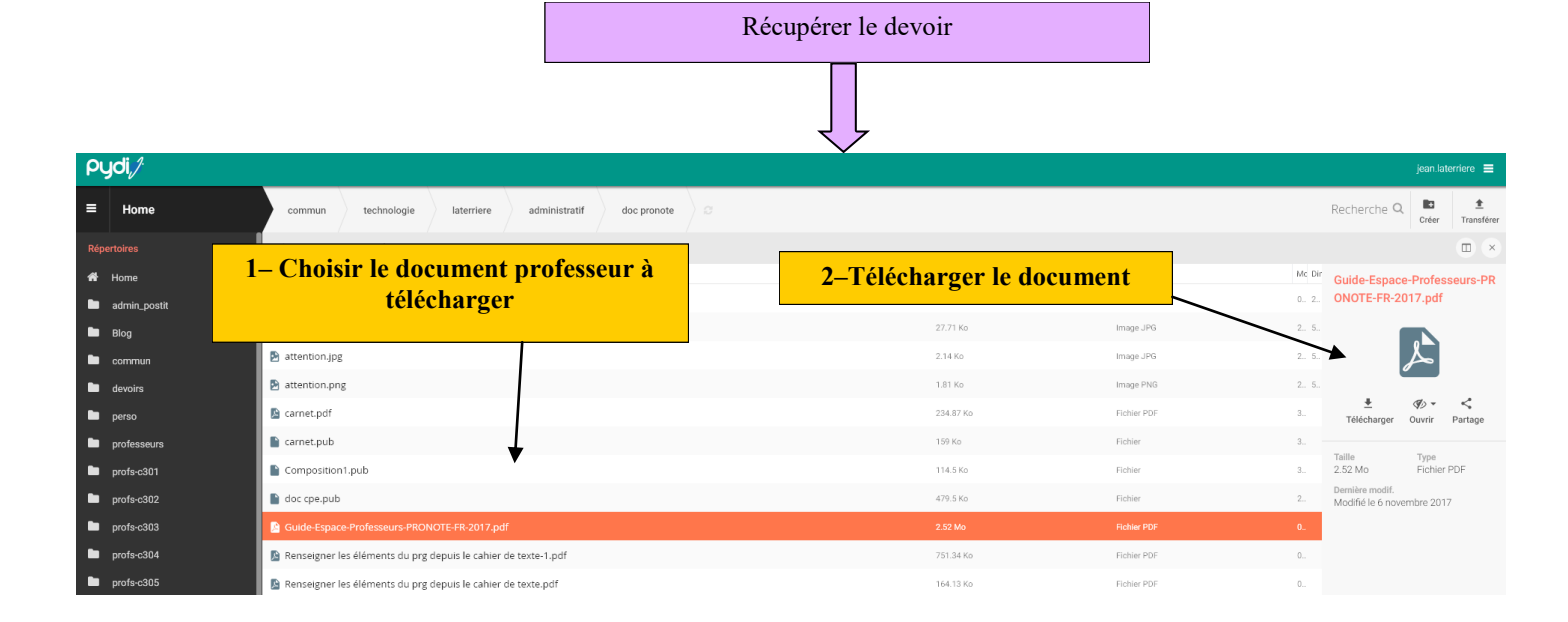

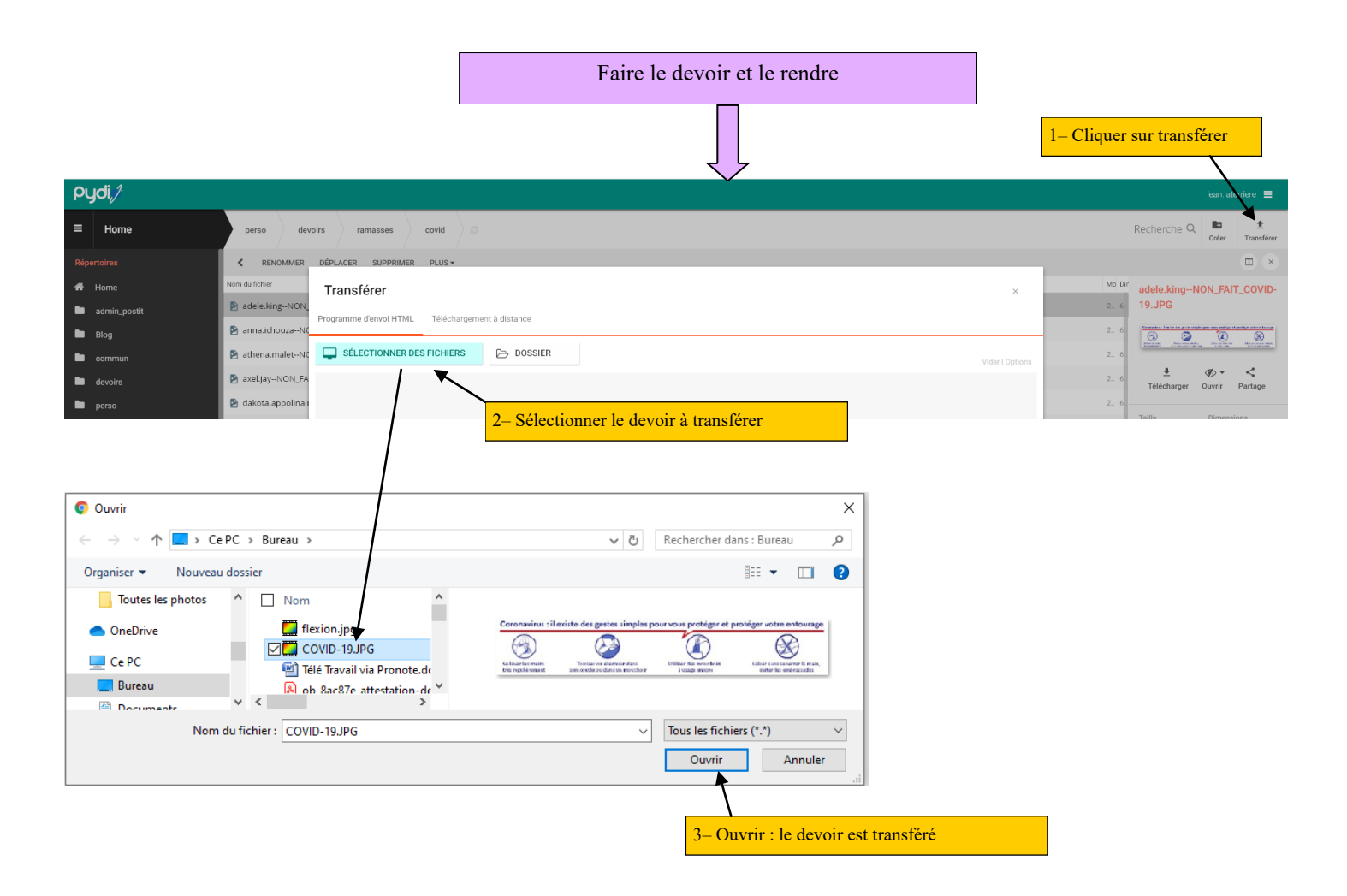